## 3. ระบบพิมพ์สลิบเงินเดือนผู้รับบำนาญ สพป.ชัยภูมิ เขต ๓  **ที่เว็บไซต์ https://www4.chaiyaphum3.go.th/e-bamnan/**

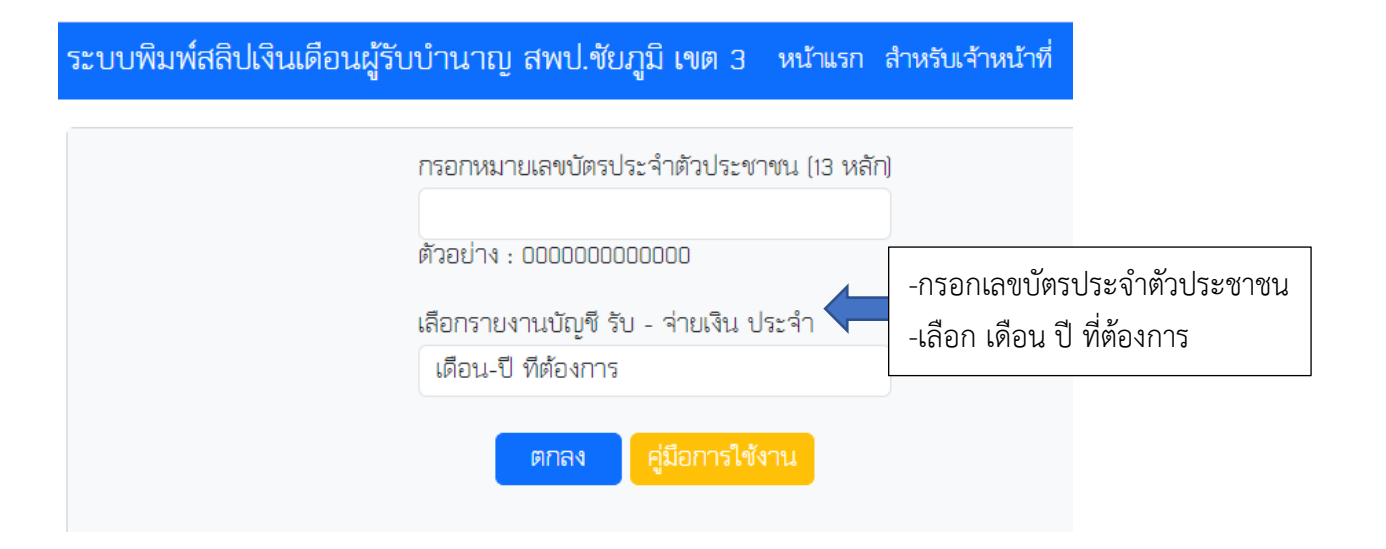

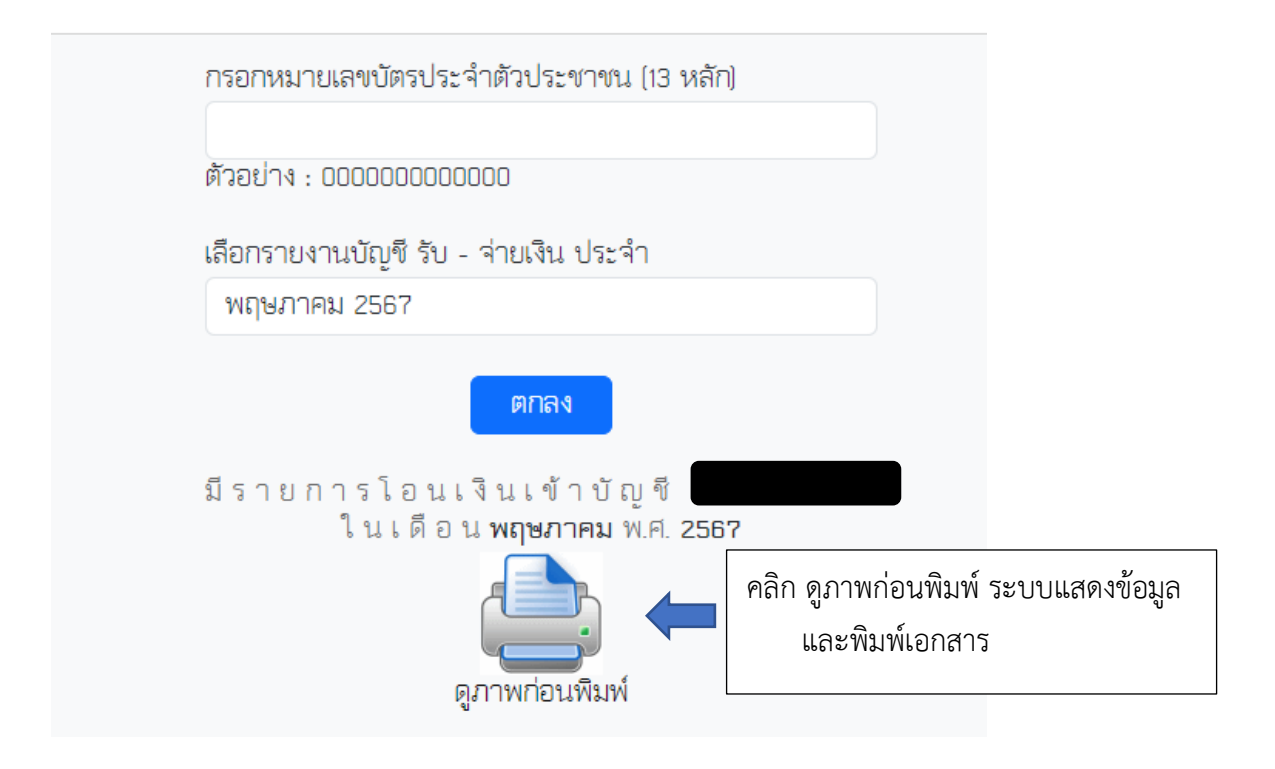